### An Introduction to Augmented **Reality Research**

#### Mark Billinghurst

mark.billinghurst@hitlabnz.org

HIT Lab (NZ), University of Canterbury

### Overview

- Introduction
- AR Technology Displays + Tracking
- Interaction Techniques for AR
- Collaborative AR Interfaces
- Usability Testing
- Developing Applications with ARToolKit
- Research Directions

### A Brief History of AR (1)

· 1960's: Sutherland / Sproull's first HMD system was see-through

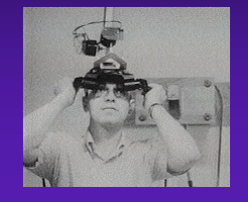

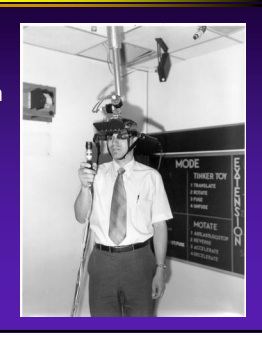

## Applications: medical

- "X-ray vision" for surgeons
- Aid visualization, minimally-invasive operations. Training. MRI, CT data. **Ultrasound project, UNC Chapel Hill.**

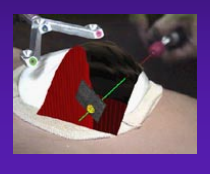

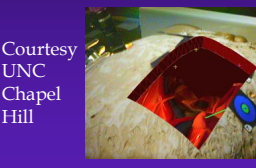

## The Virtual Retinal Display

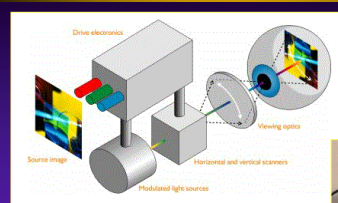

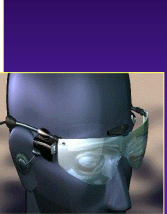

· Image scanned onto retina

• www.mvis.com

### AR Interfaces as 3D data browsers

- 3D virtual objects are registered in 3D
	- See-through HMDs, 6 DOF<br>optical, magnetic trackers
	- "VR in Real World"
- Interaction ■ 3D virtual viewpoint control
- Applications
	- **N** Visualization, guidance, training

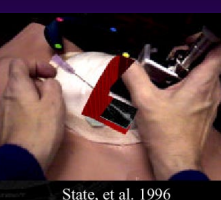

State, et al. 1996

### AR interfaces as context based information browsers

- ! Information is registered to real-world context
	- **E** Hand held AR displays
		- ñ Video-see-through (Rekimoto, 1997) or non-see through (Fitzmaurice, et al. 1993) ñ Magnetic trackers or computer vision based
		-
- **•** Interaction
- **n** Manipulation of a window<br>into information space
- Applications
- **Context-aware information**<br>displays

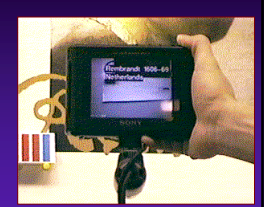

Rekimoto, et al. 1997

## ARgroove

- Collaborative Instrument
- Exploring Physically Based Interaction
	- Map physical actions to Midi output - Translation, rotation  $-$  Tilt, shake
- Time Multiplexed Interface
	- One physical object -> many commands

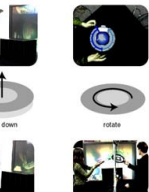

کے

### Tangible AR: Generic Interface Semantics

- ! **Tiles semantics**
	- $\blacksquare$  data tiles
	- **p** operation tiles  $-$  menu
		- clipboard<br>– trashcan
		- $-$  help
		-
- ! **Operation on tiles**
	- **proximity**
	- **Spatial arrangements**
	- " space-multiplexed

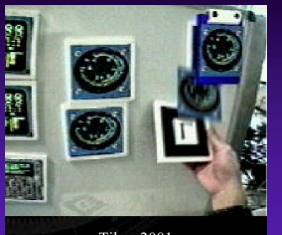

**Tiles**, 2001

# Proximity-based Interaction

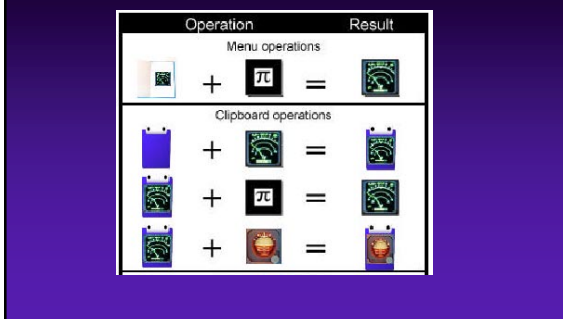

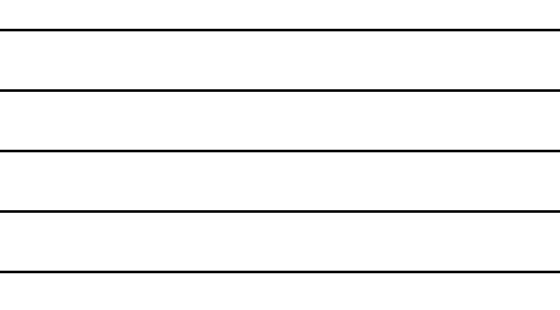

### Collaborative Augmented Reality

- Seamless Interaction
- Natural Communication
- Attributes:

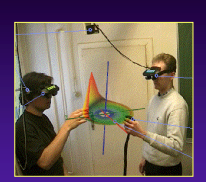

- **N** Virtuality
- **Augmentation**
- **Cooperation**
- **n** Independence
- **n** Individuality

### AR Conferencing

### • Moves conferencing from the desktop to the workspace

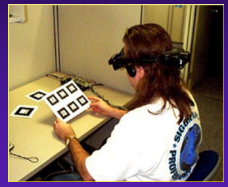

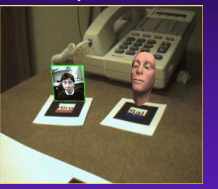

## A Wearable Information Space

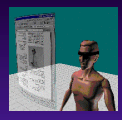

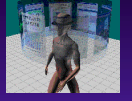

Head Stabilized **Body Stabilized** 

- $\bullet$  No additional input devices needed **.** Users cannot be easily disorientated
- Maps to natural body motions
- Allows the use of spatial cues

### Developing an ARToolKit Application

#### • Basic Outline

- Step1. Image capture & display
- Step2. Marker detection
- Step3. Marker identification
- Step4. Getting 3D information
- Step5. Object Interactions
- Step6. Display virtual objects

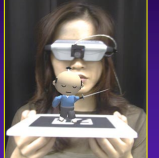

## Technology

- Reality
- $\blacksquare$  No technology • Augmented Reality
- $\blacksquare$  Camera tracking
- $\blacksquare$  Switch fly in
- Virtual Reality
	- $\blacksquare$  Compass tracking
	- Press pad move
	- $\blacksquare$  Switch fly out

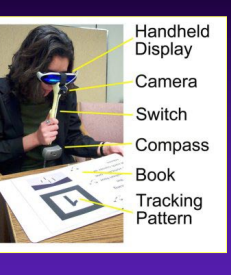

## Tracking Method

• Iterative Tracking Process **Calculate camera pose from** 

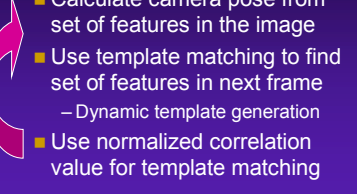

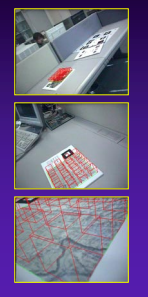

# Hybrid User Interfaces

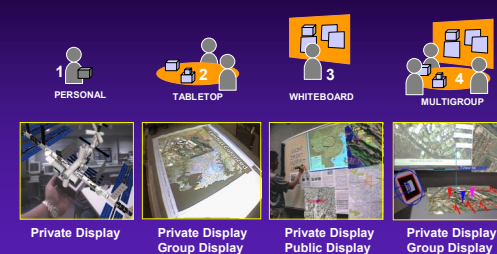

**Private Display Group Display Public Display**